### QuarkXPress 9.1 Guide des commandes clavier: Windows

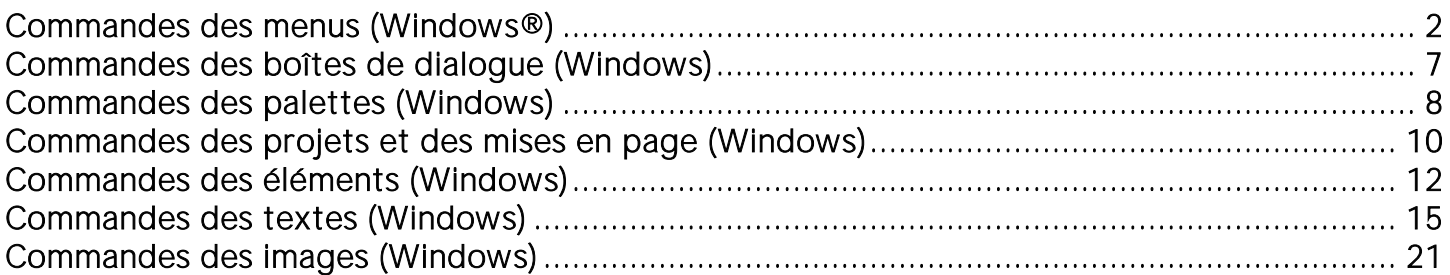

## <span id="page-1-0"></span>Commandes des menus (Windows®)

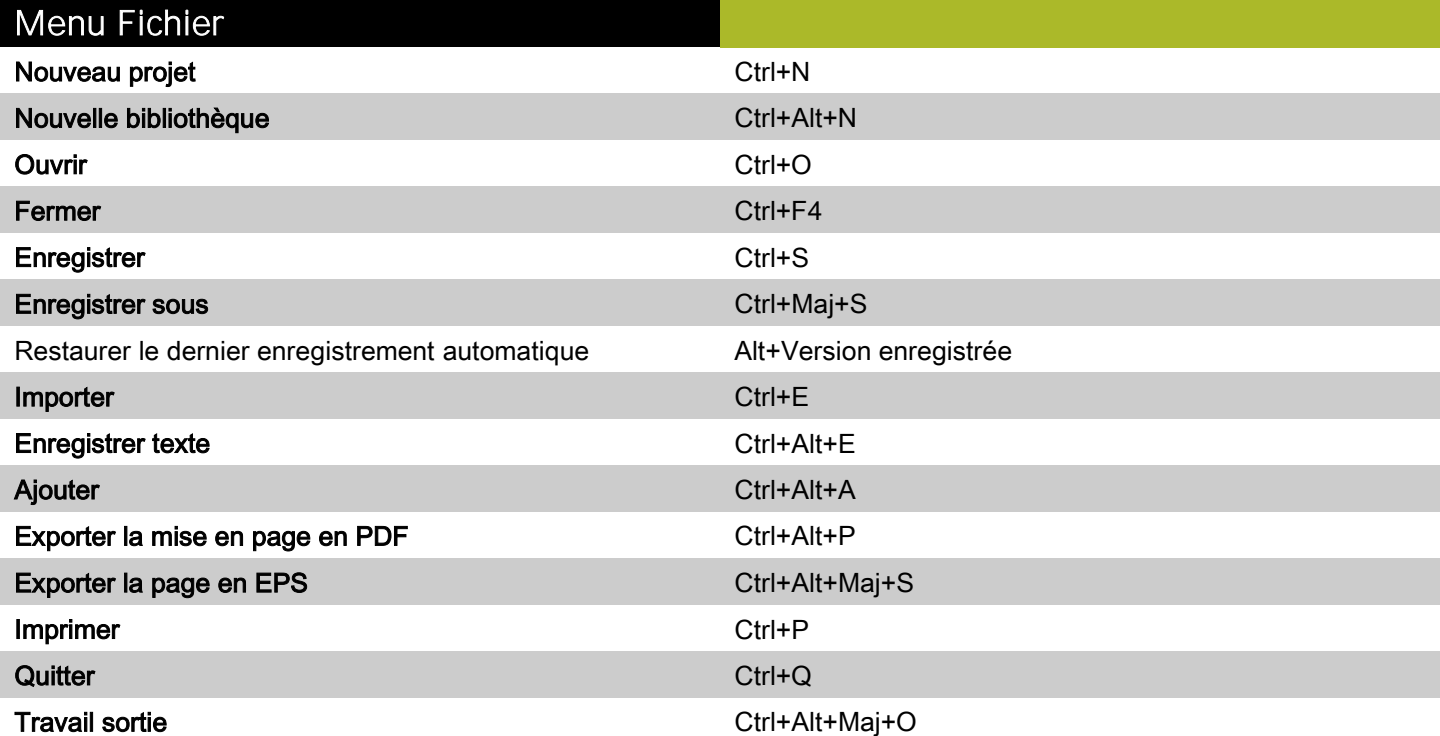

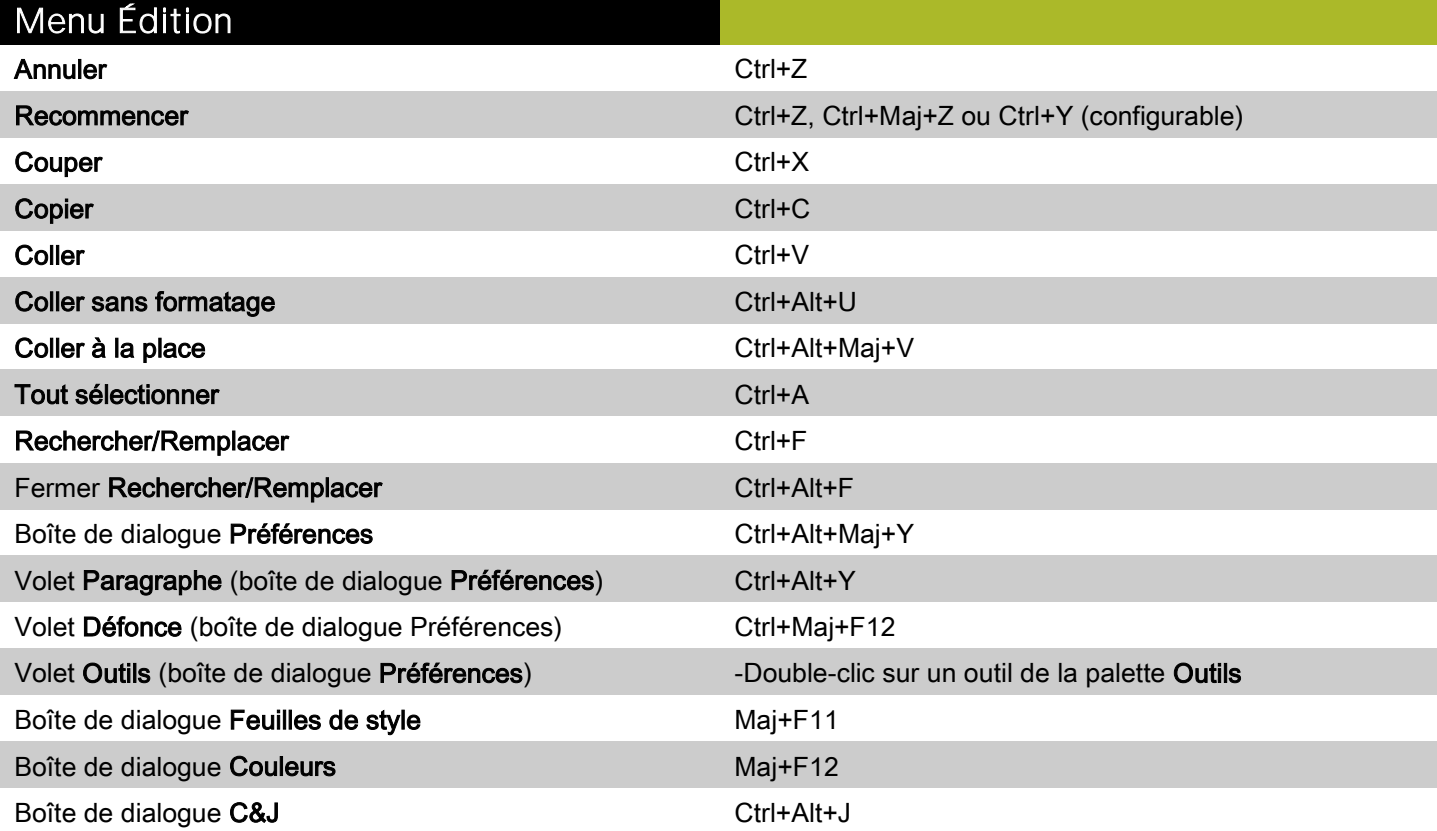

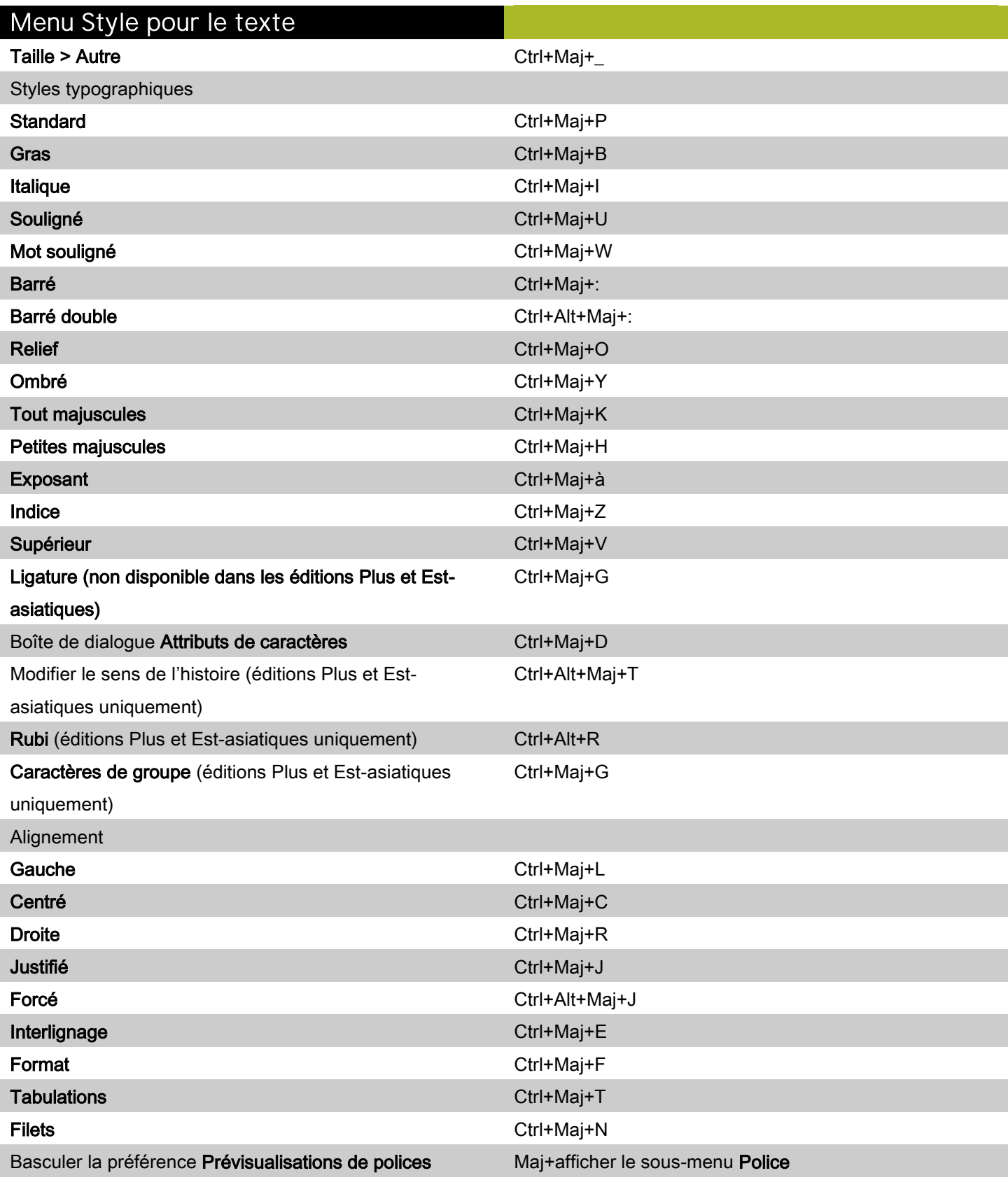

#### Menu Style pour les images

Demi-teintes Ctrl+Maj+H

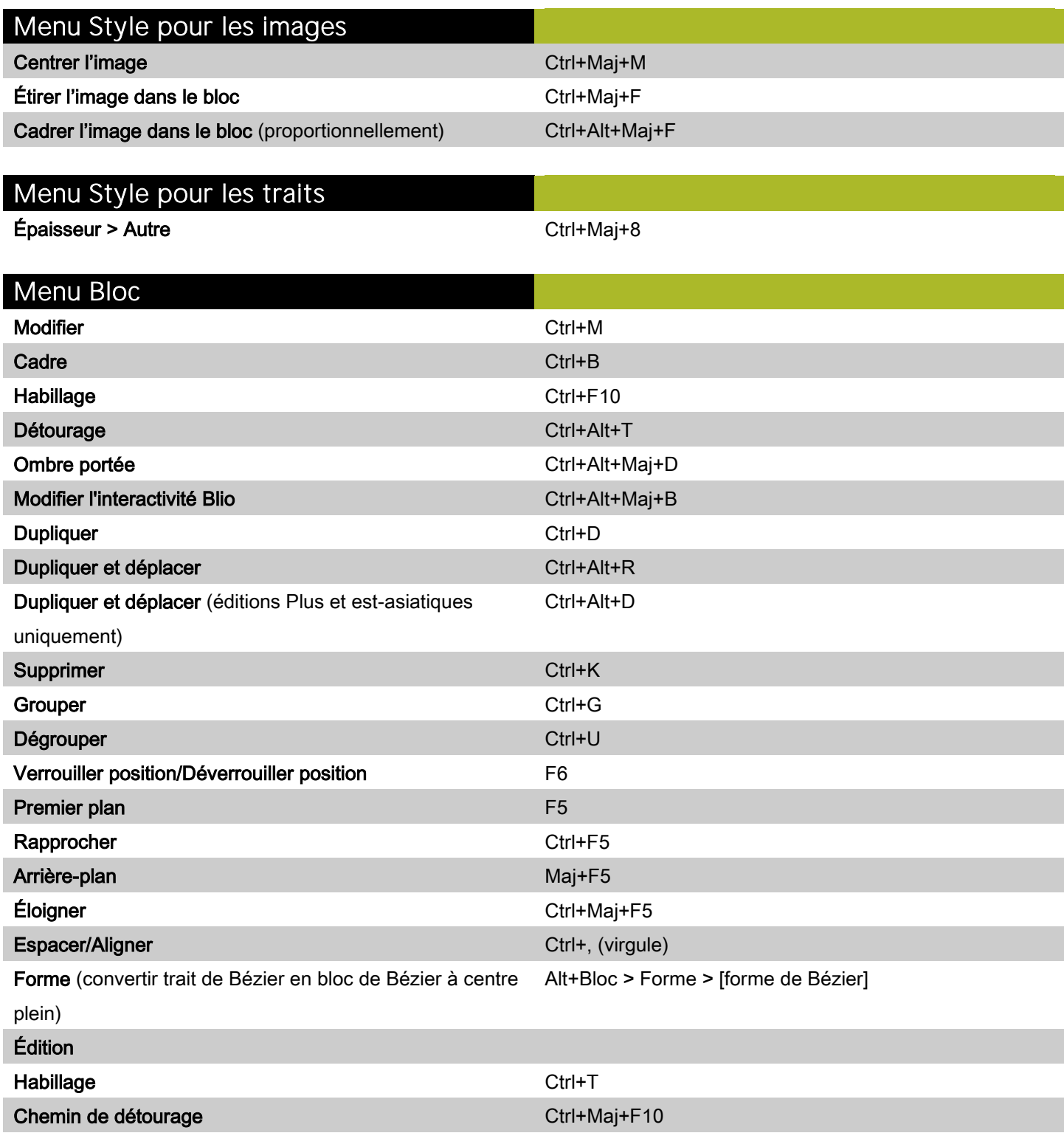

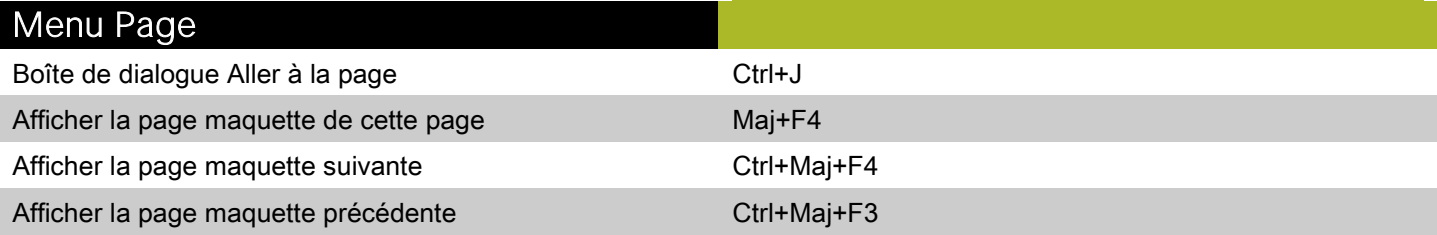

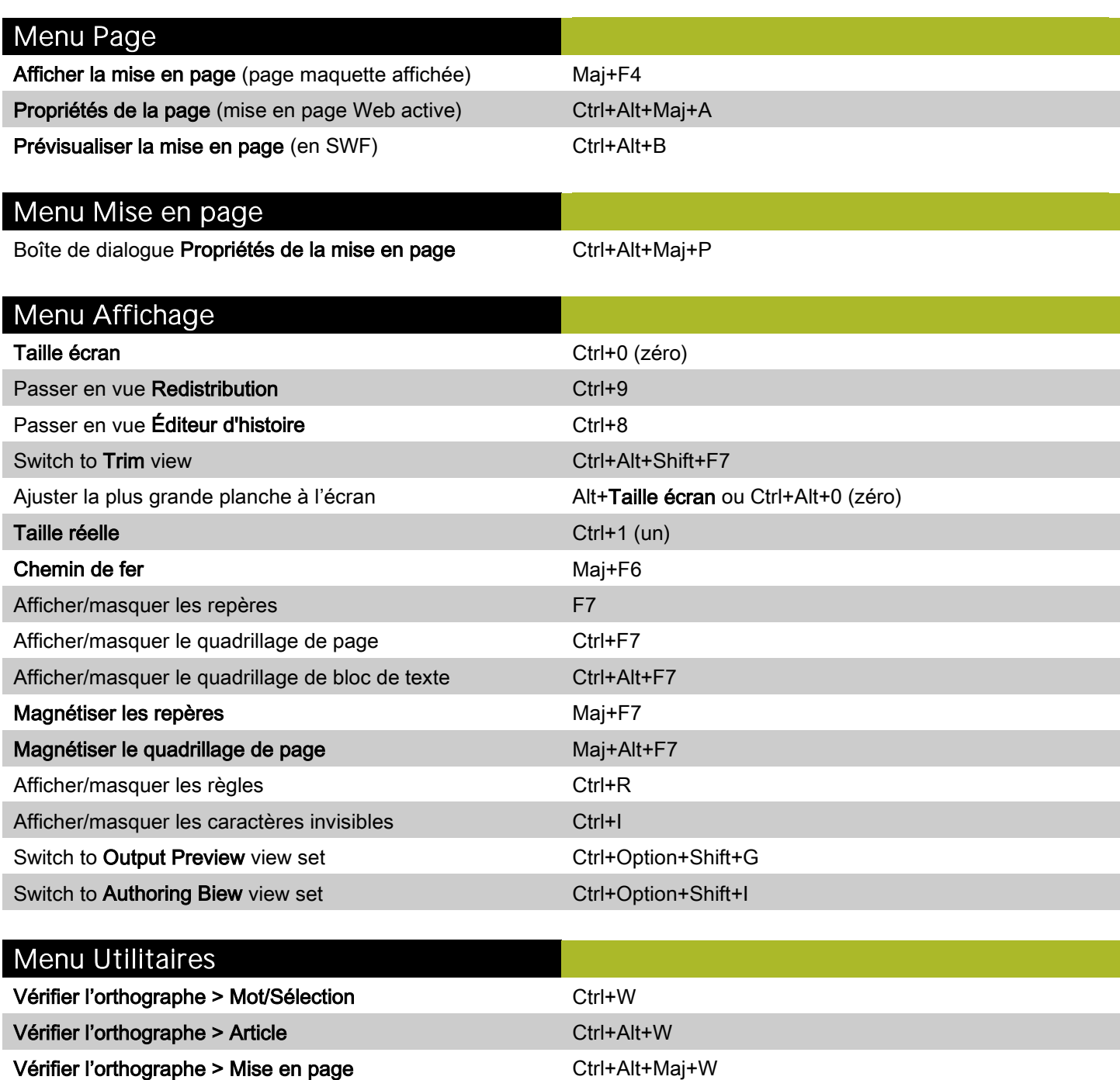

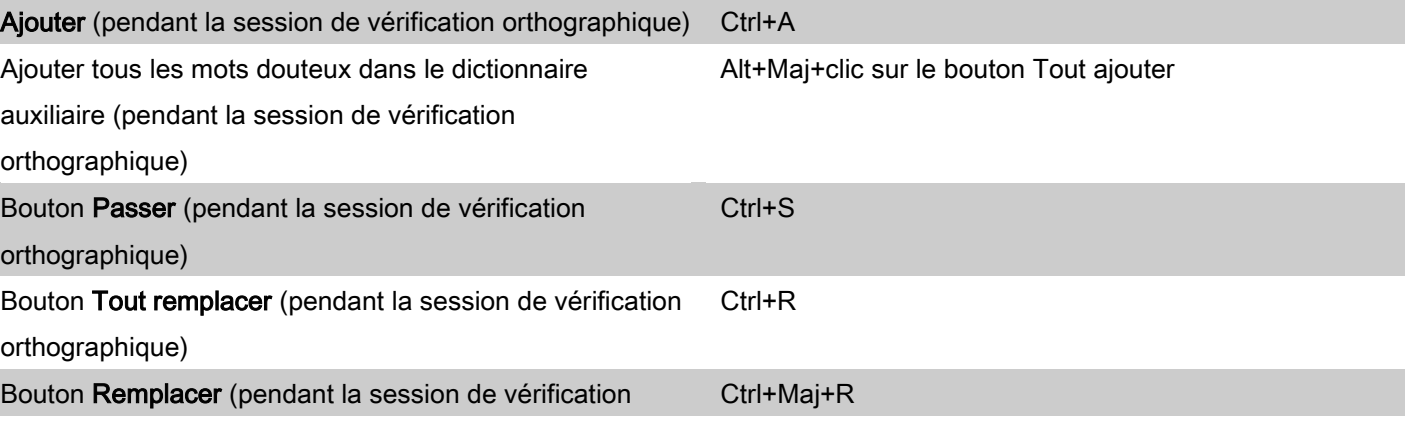

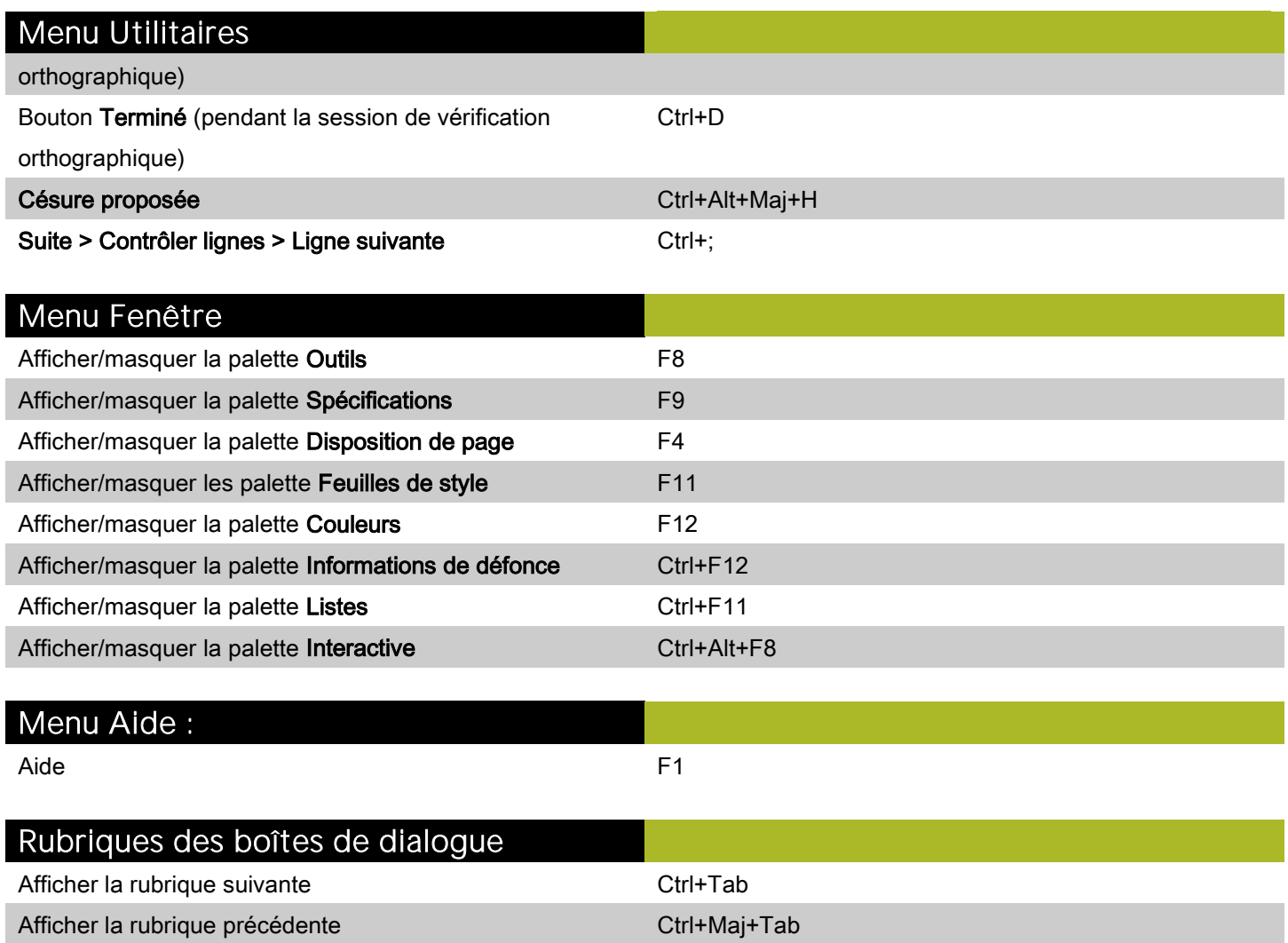

## <span id="page-6-0"></span>Commandes des boîtes de dialogue (Windows)

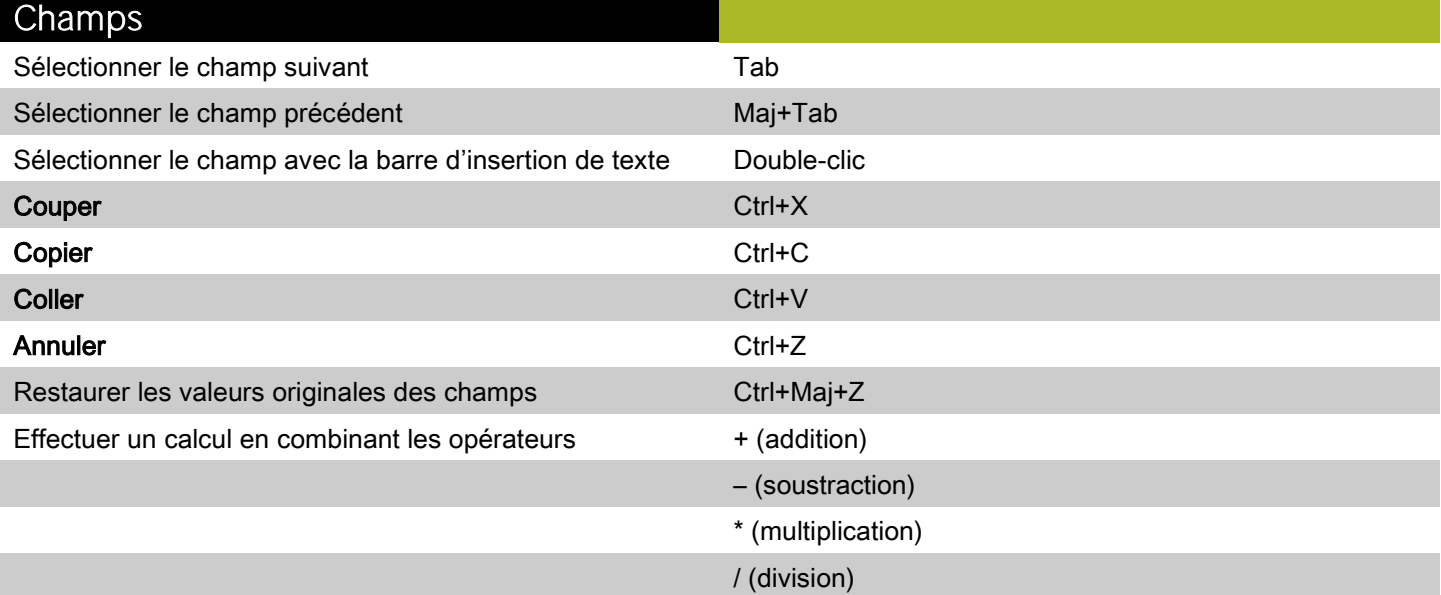

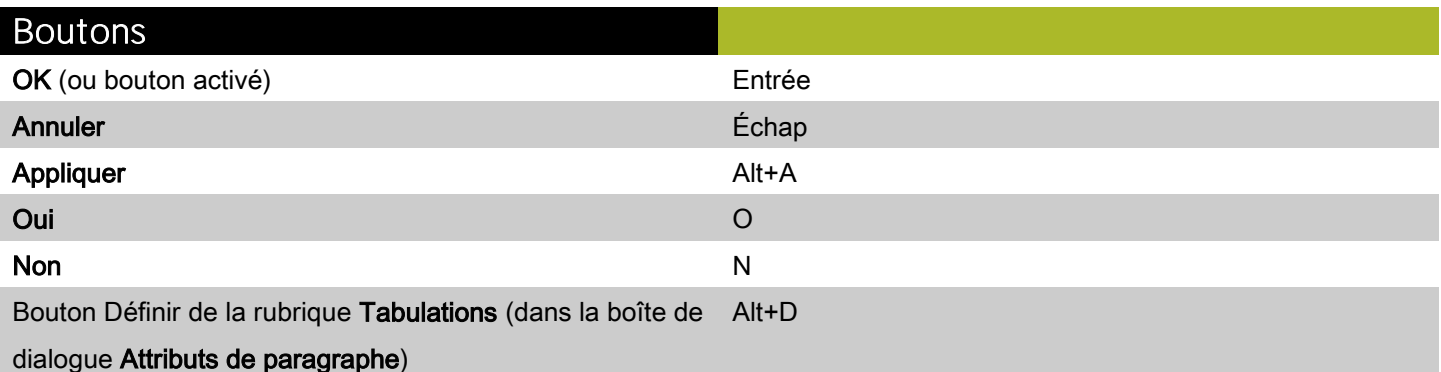

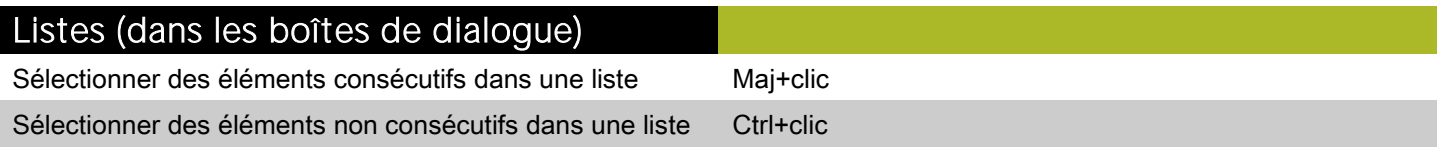

## <span id="page-7-0"></span>Commandes des palettes (Windows)

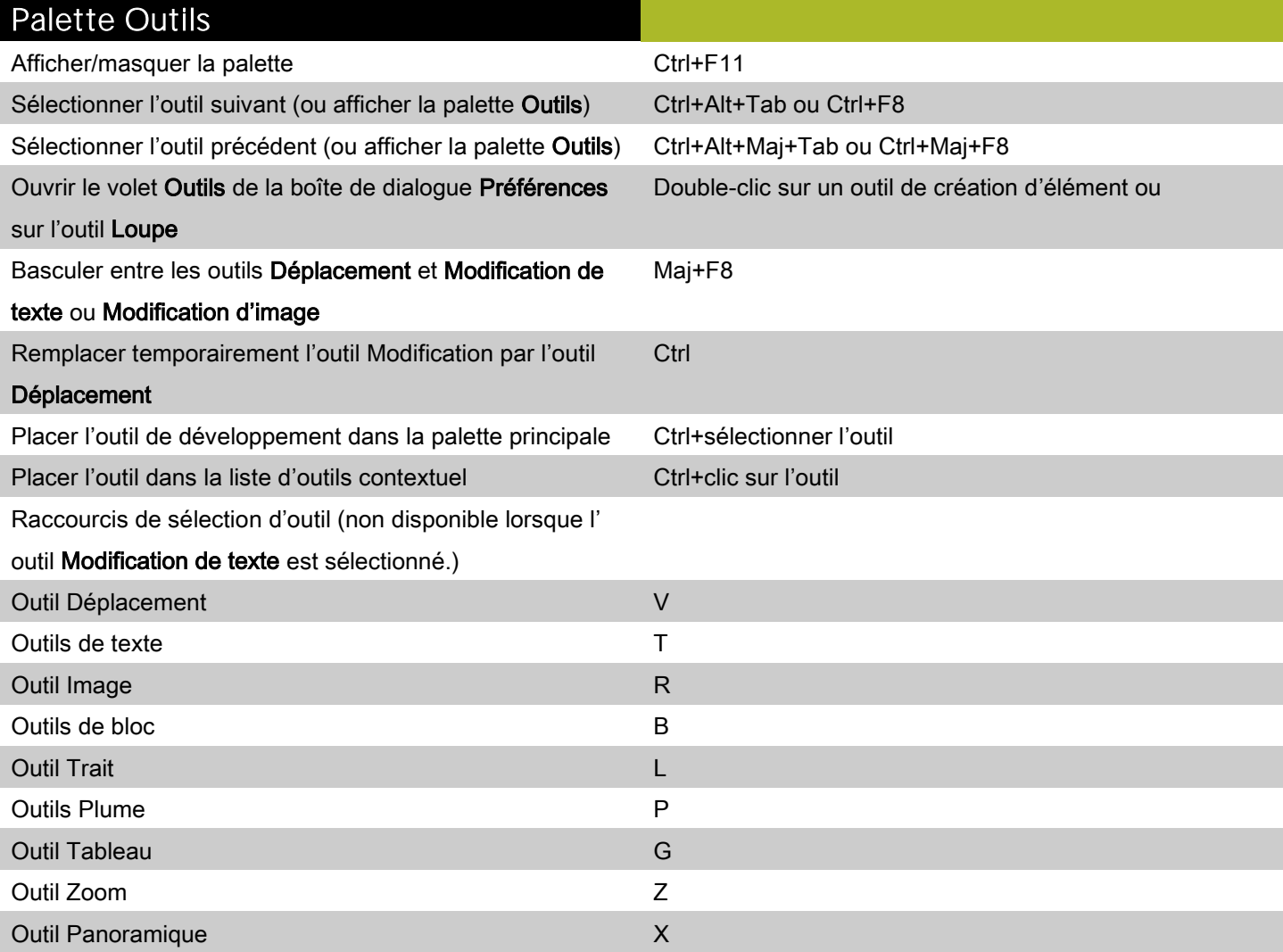

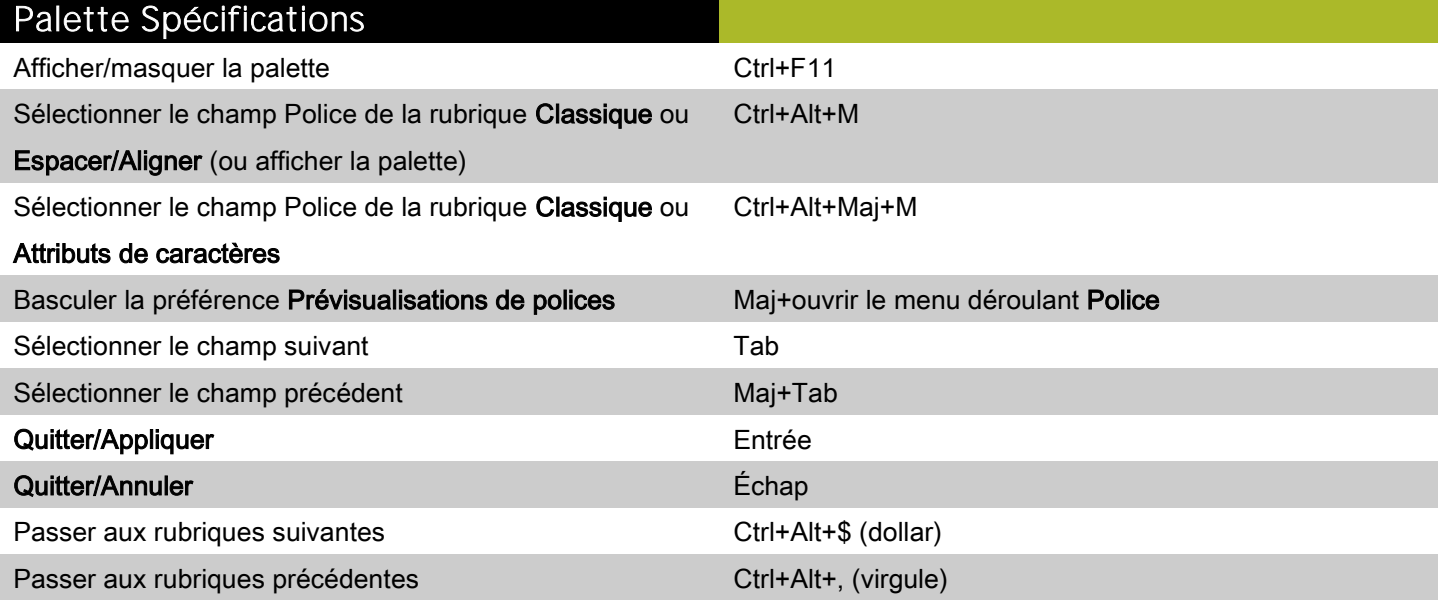

#### Palette Spécifications

Afficher la rubrique Espacer/Aligner Ctrl+, (virgule)

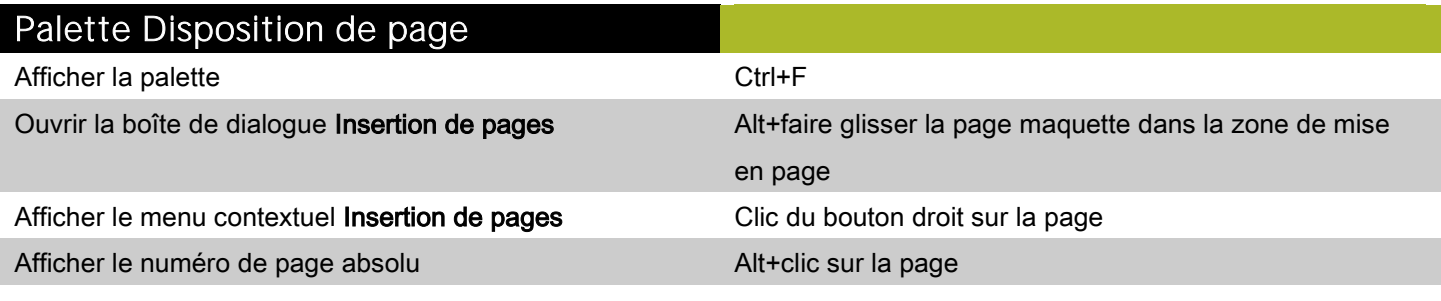

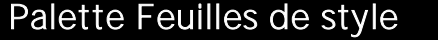

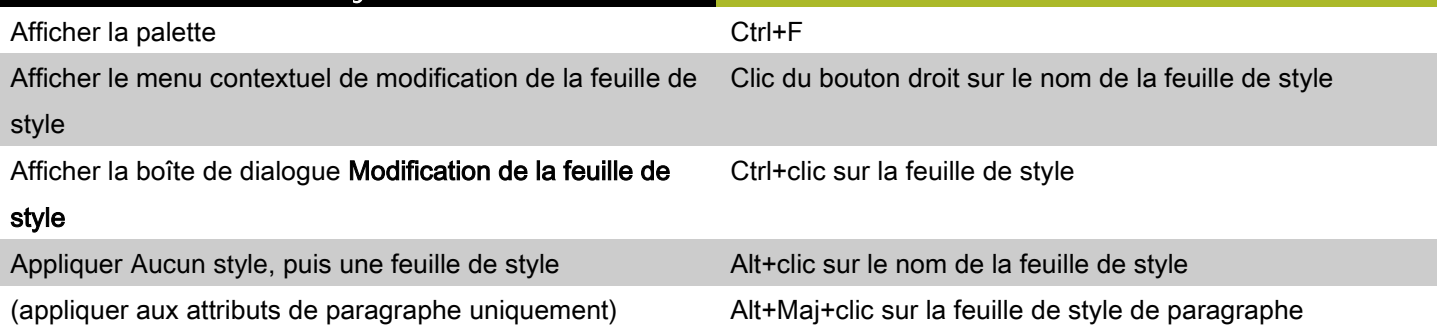

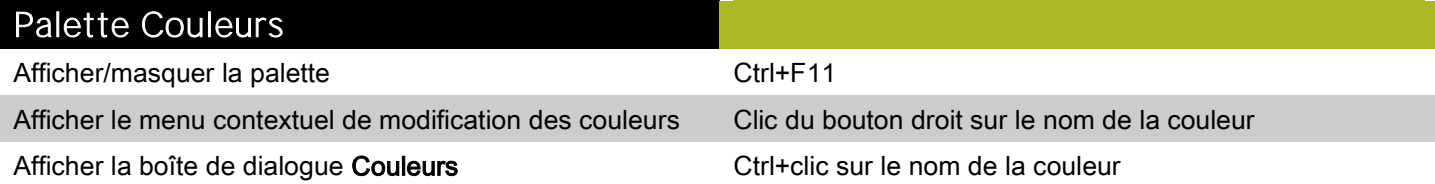

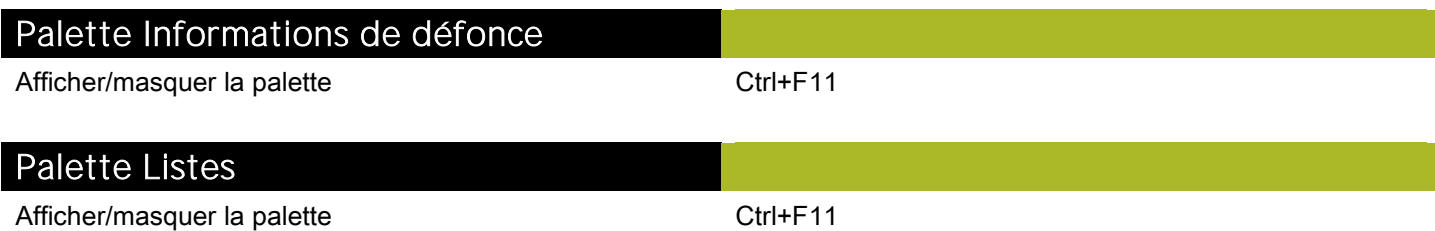

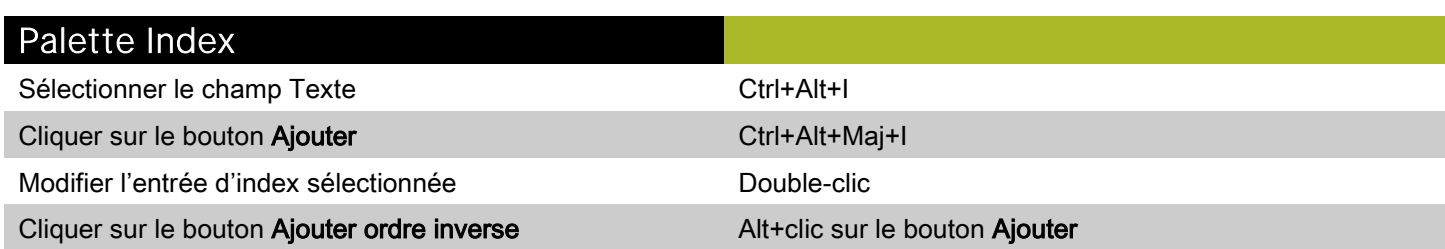

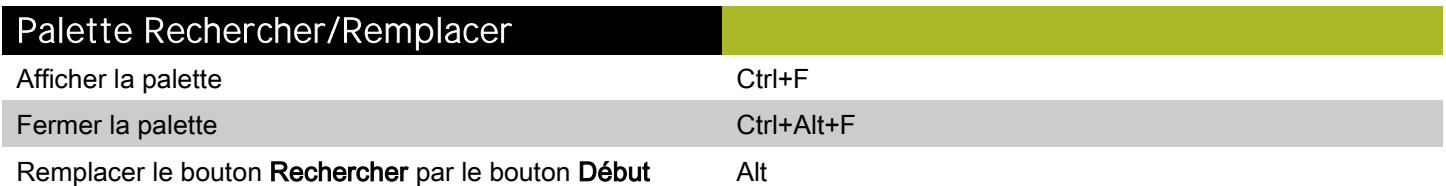

## <span id="page-9-0"></span>Commandes des projets et des mises en page (Windows)

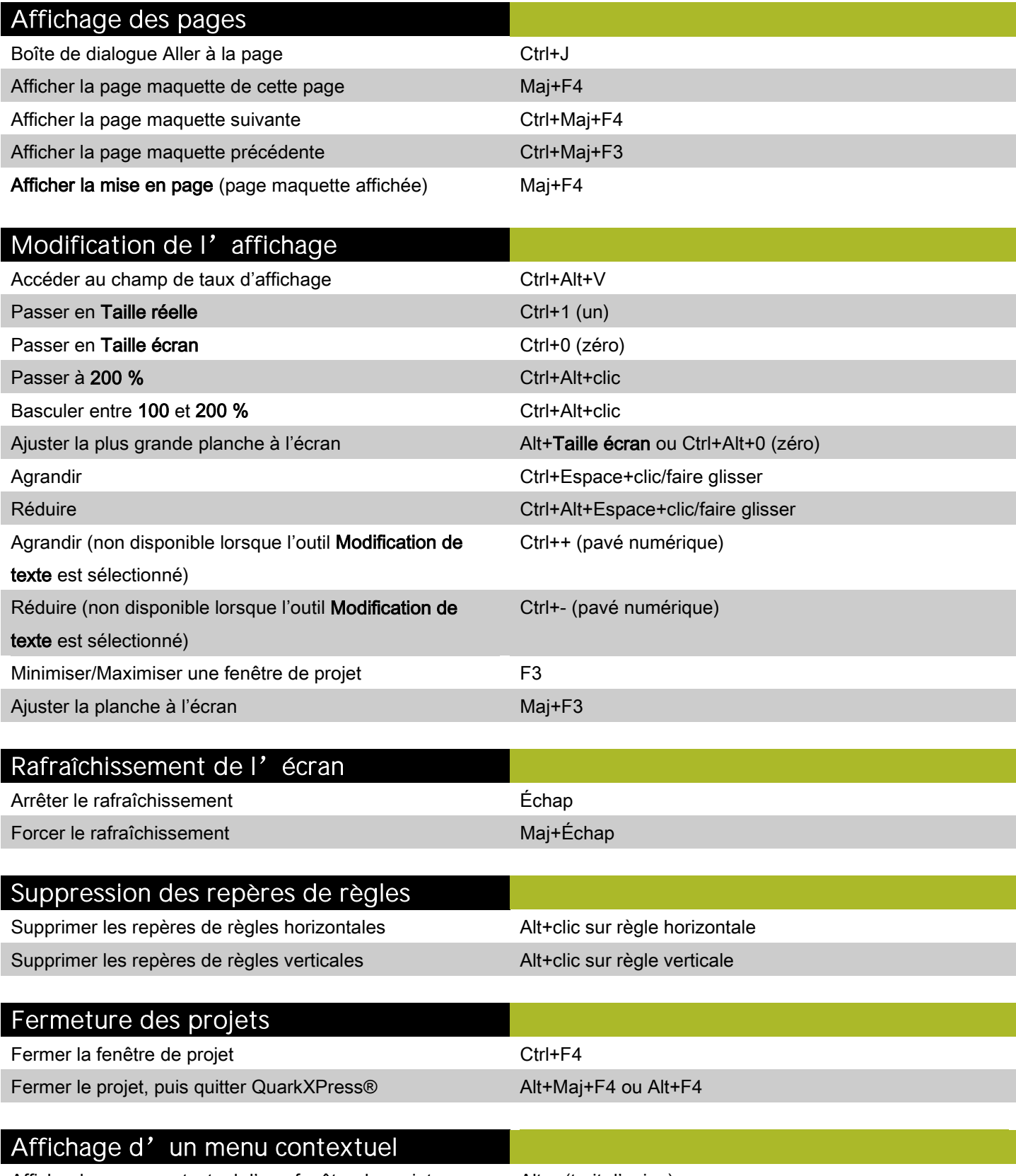

Afficher le menu contextuel d'une fenêtre de projet Alt+- (trait d'union)

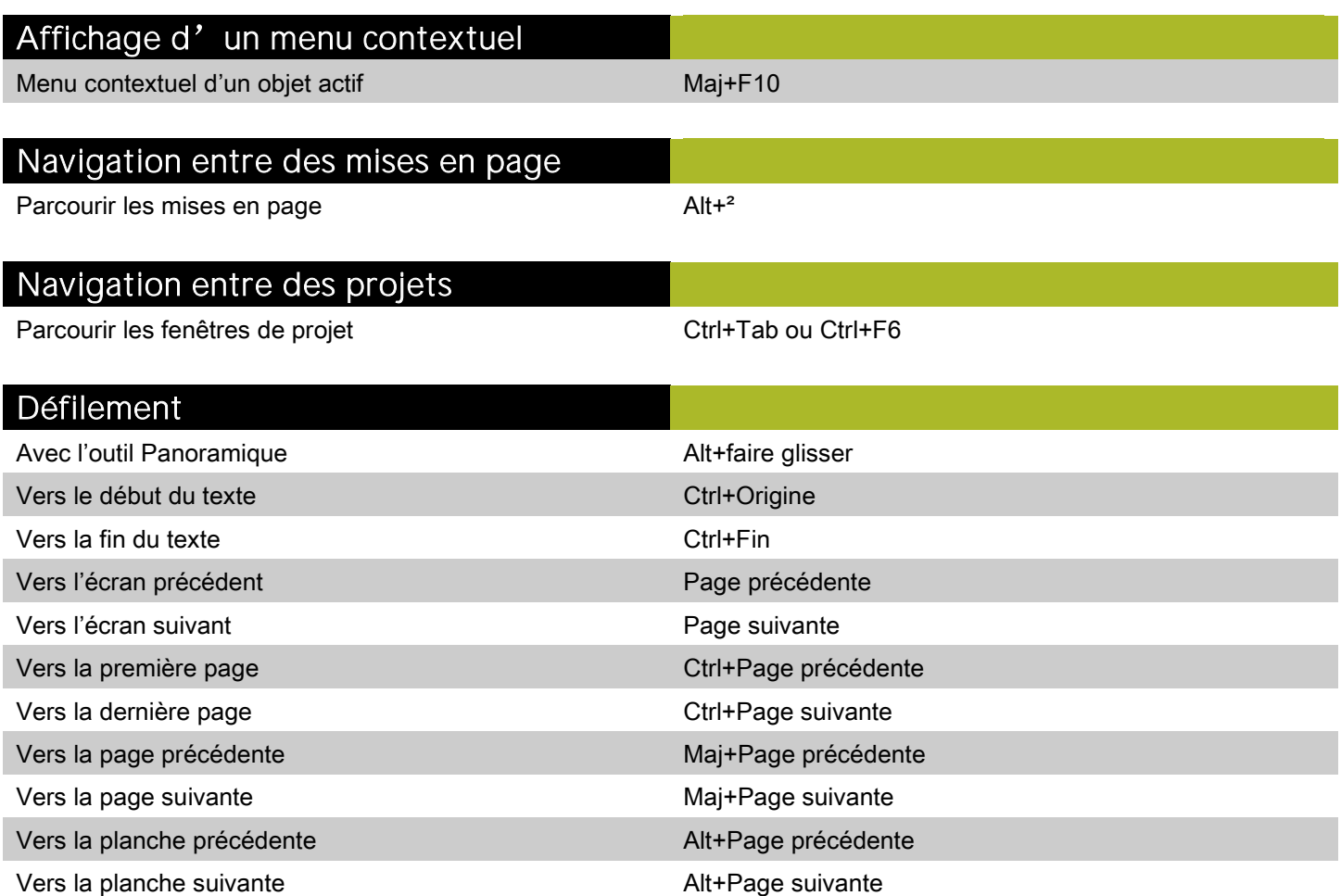

## <span id="page-11-0"></span>Commandes des éléments (Windows)

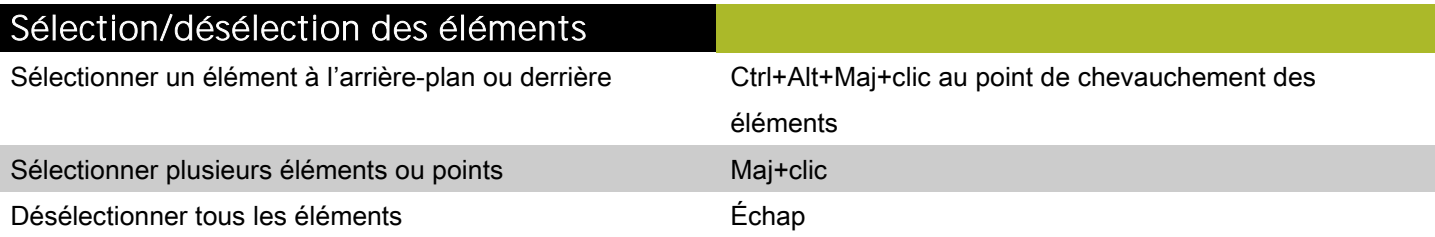

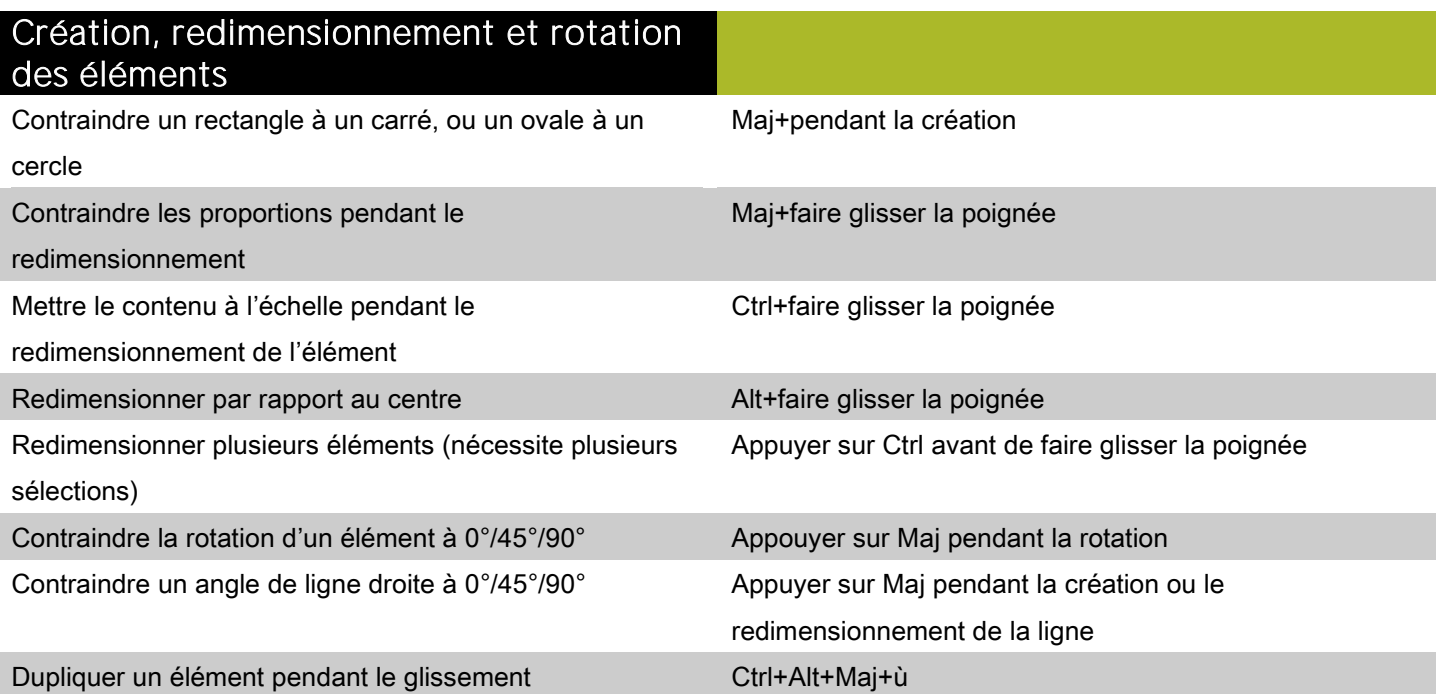

## Modification des éléments et des chemins

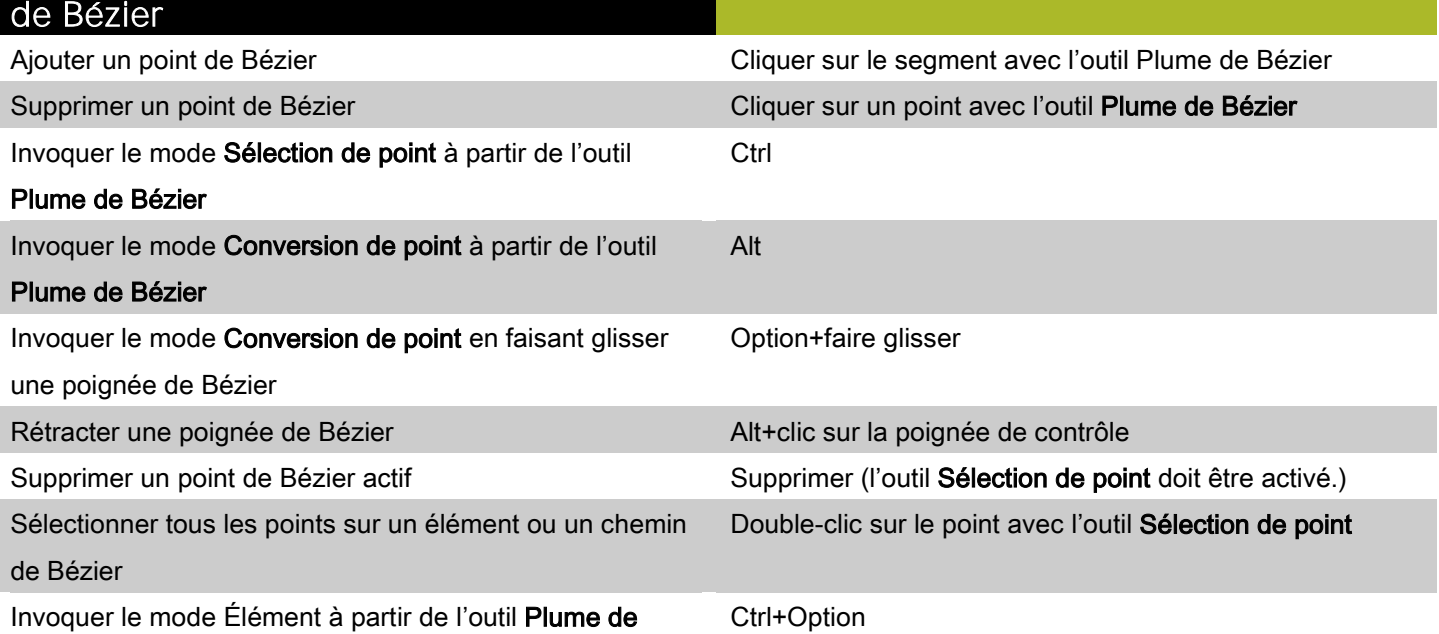

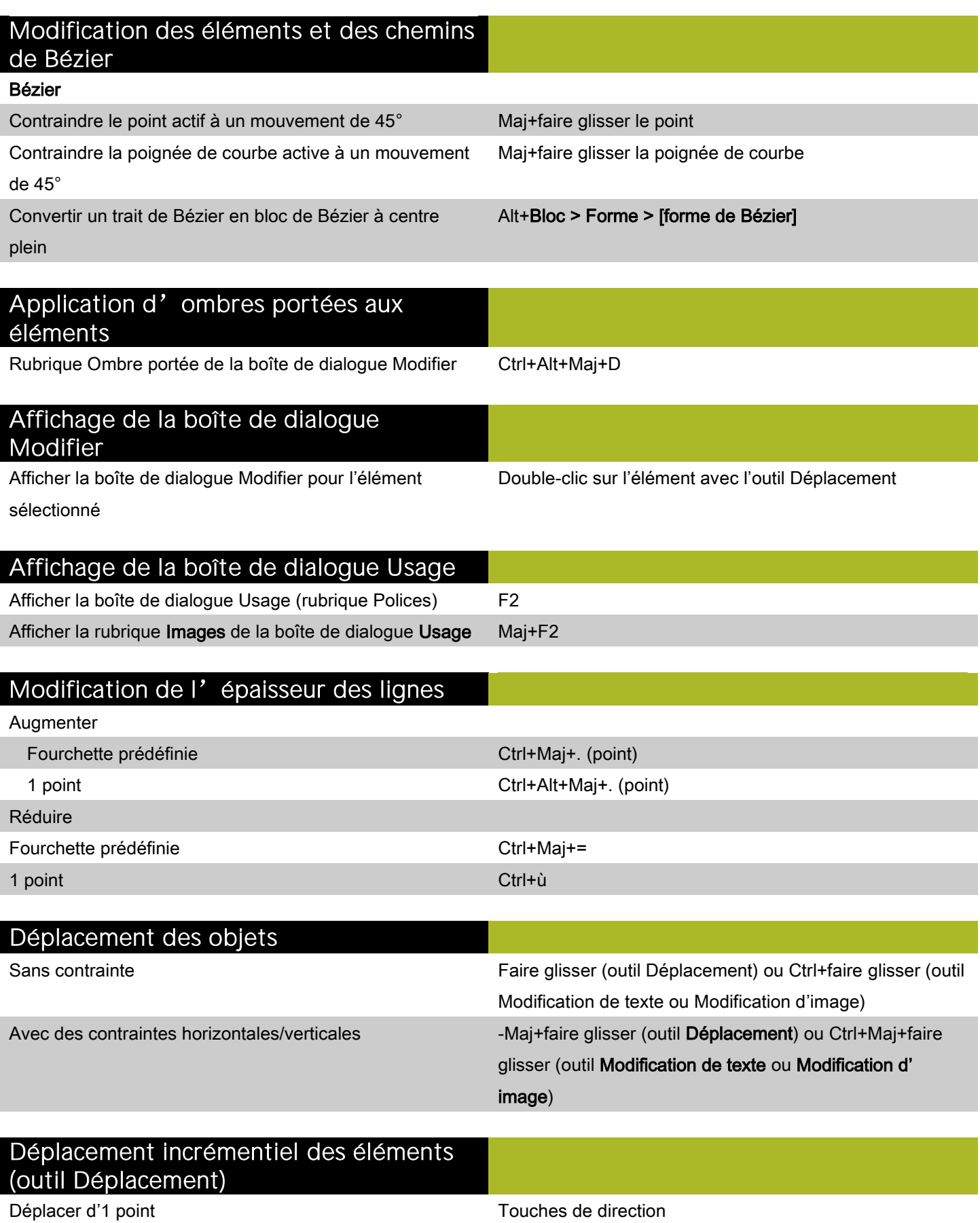

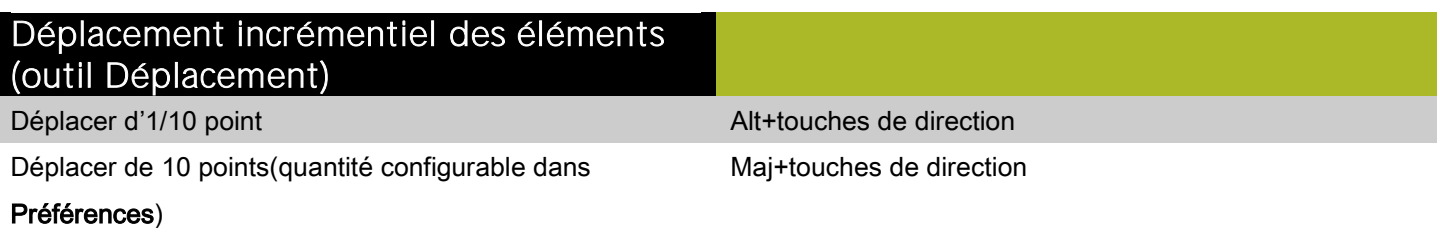

# Modification des blocs

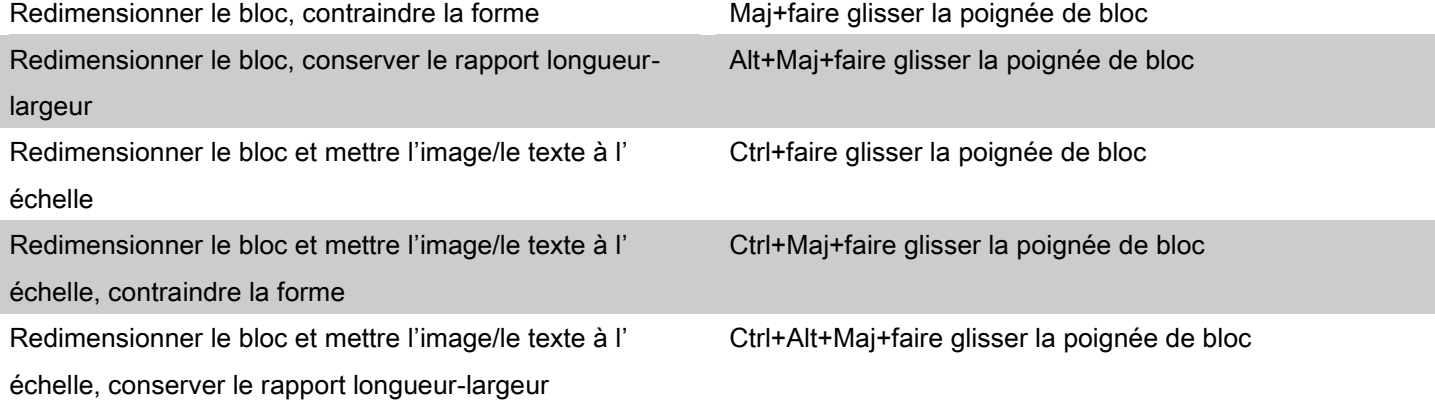

#### Affichage du menu contextuel (éléments)

Afficher le menu contextuel d'un élément<br>
Maj+F10

## <span id="page-14-0"></span>Commandes des textes (Windows)

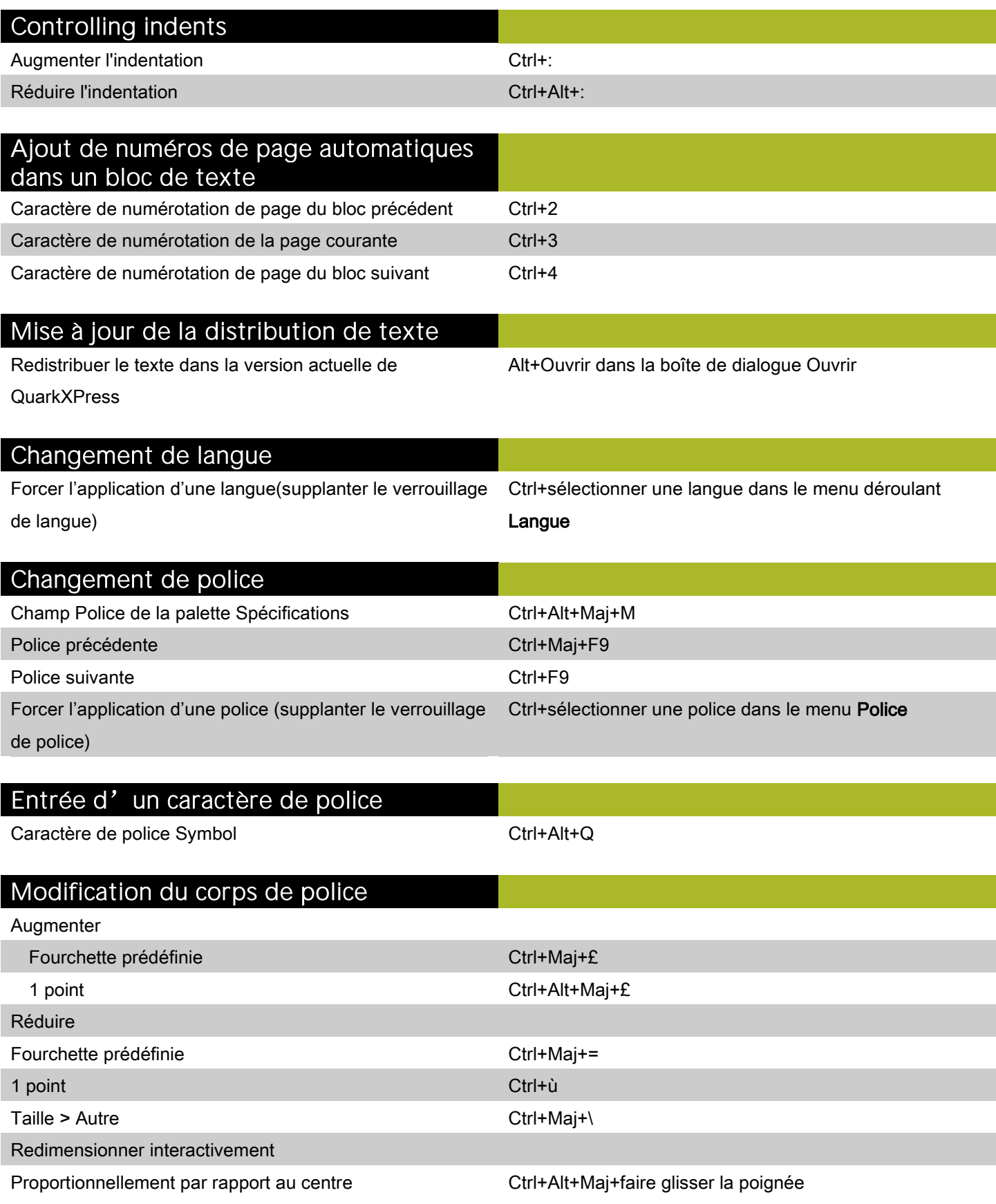

#### Modification du corps de police

Proportionnellement Ctrl+Maj+faire glisser la poignée

Non proportionnellement Ctrl+faire glisser la poignée

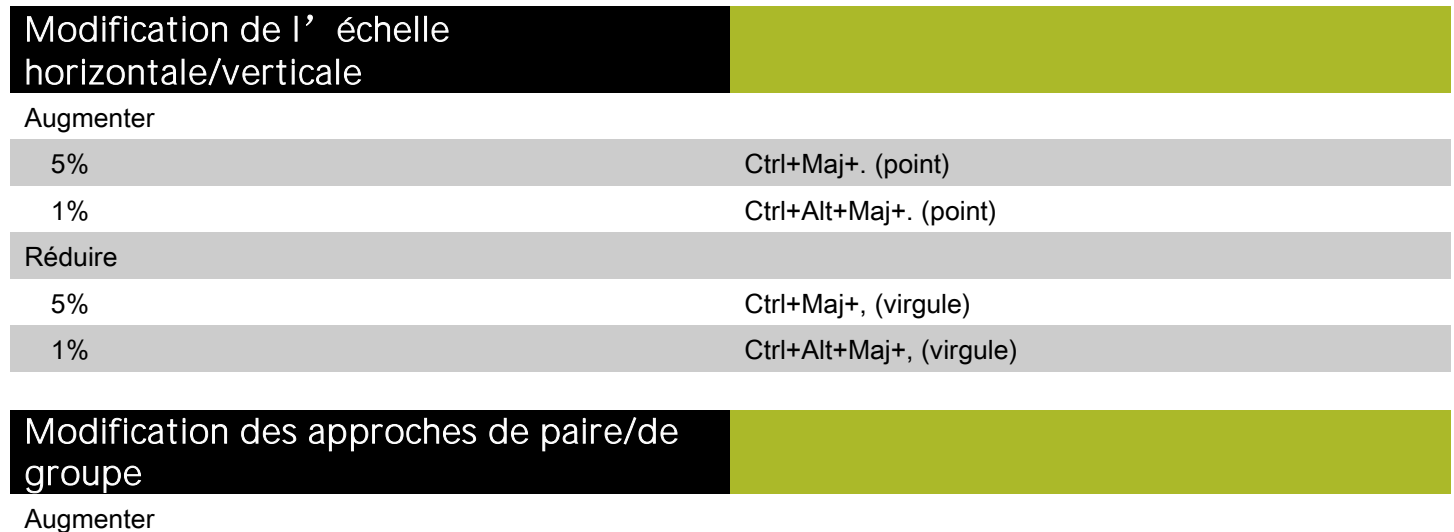

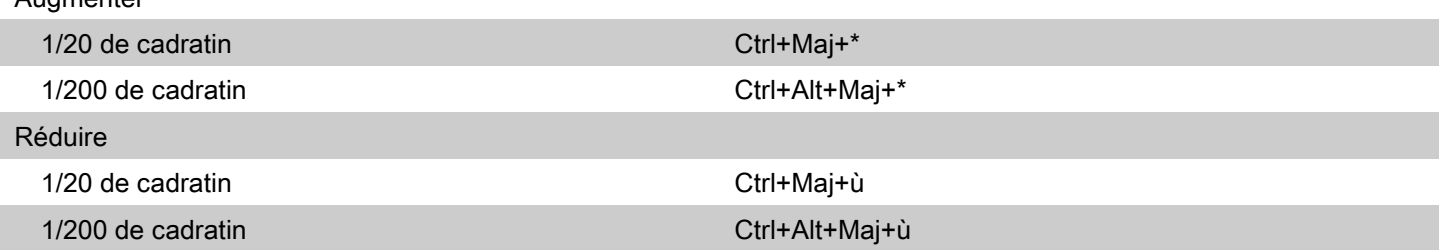

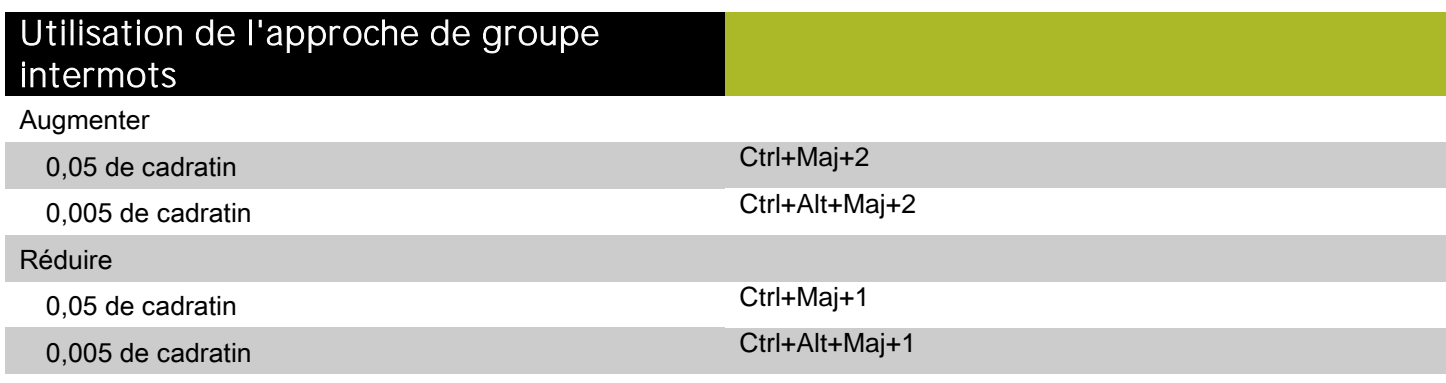

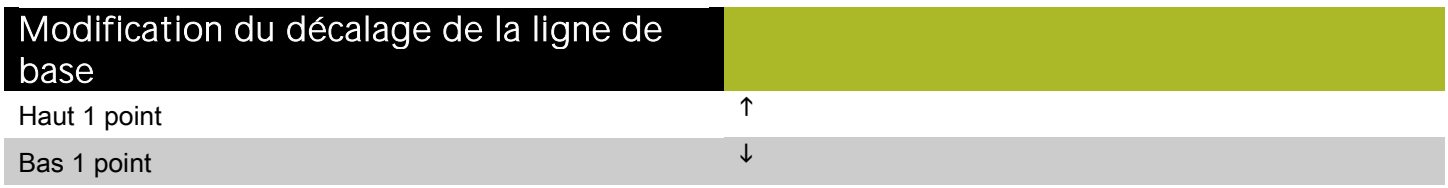

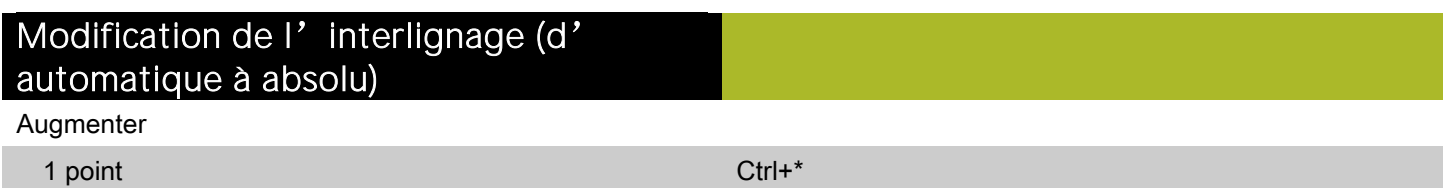

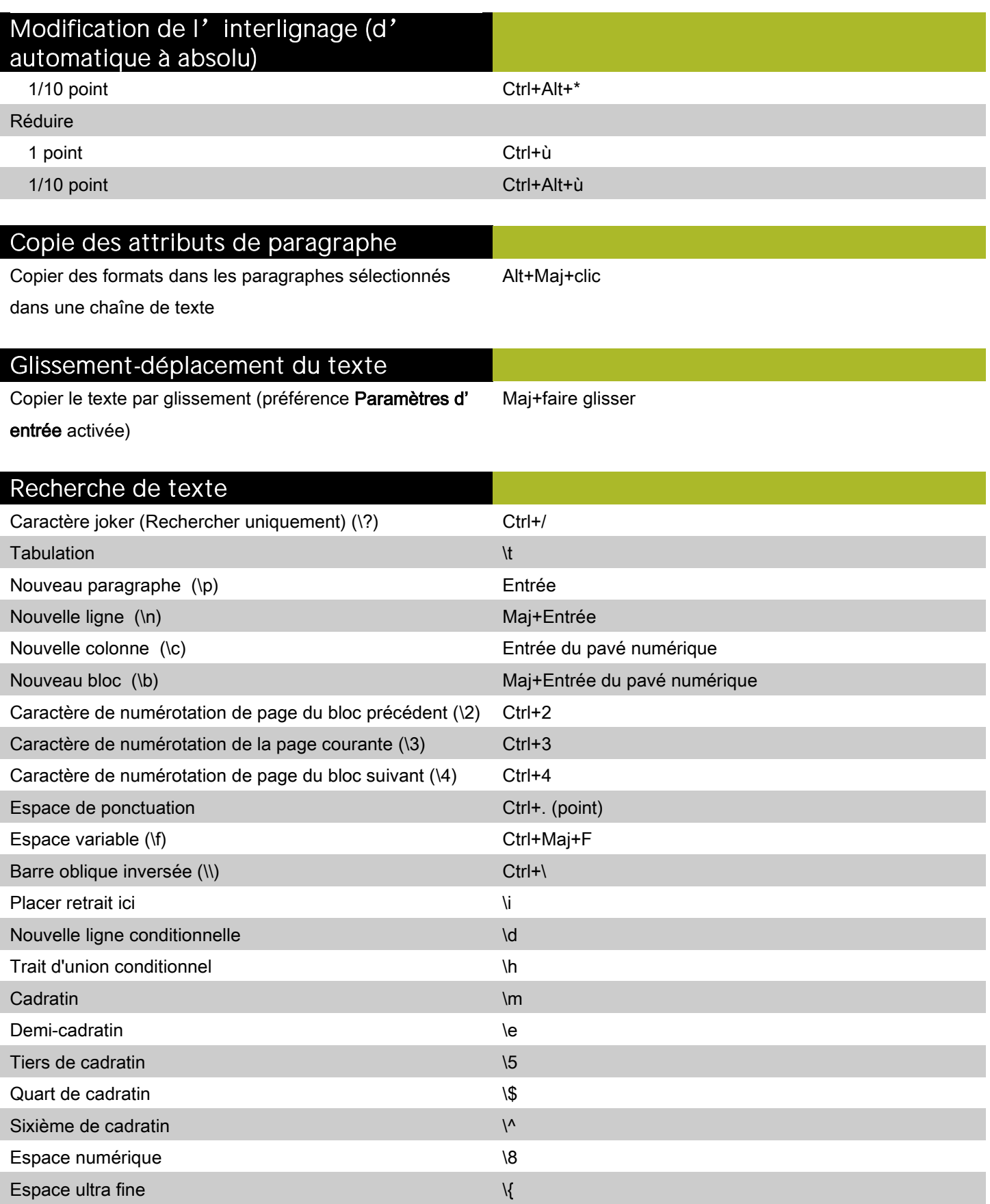

Espace fine  $\sqrt{ }$ 

#### Recherche de texte

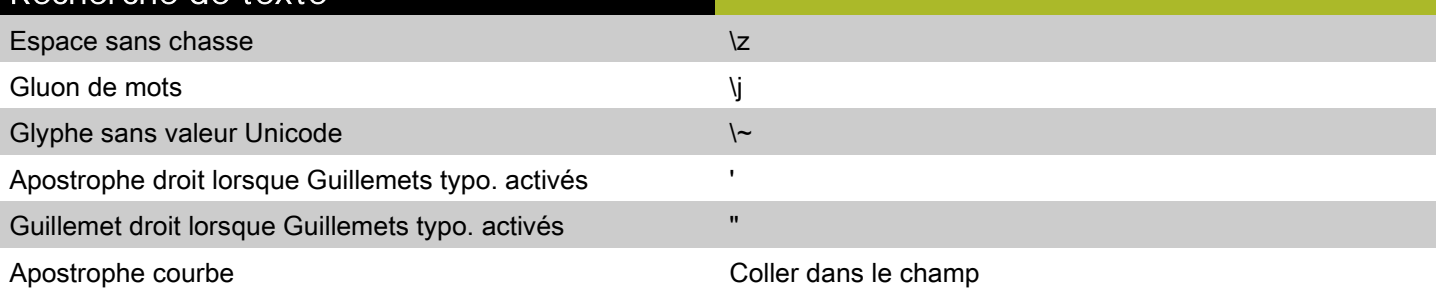

#### Activation des boutons de la boîte de dialogue de vérification orthographique

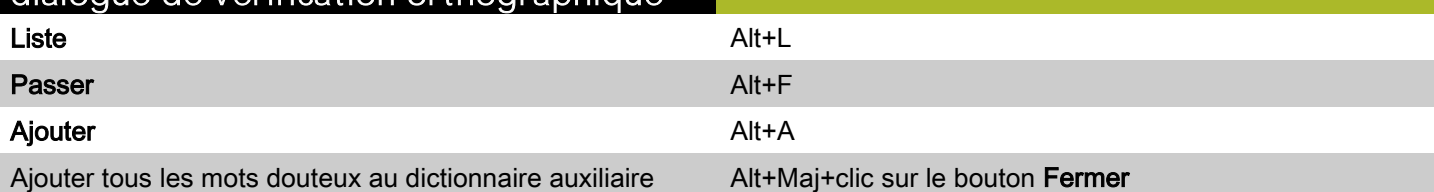

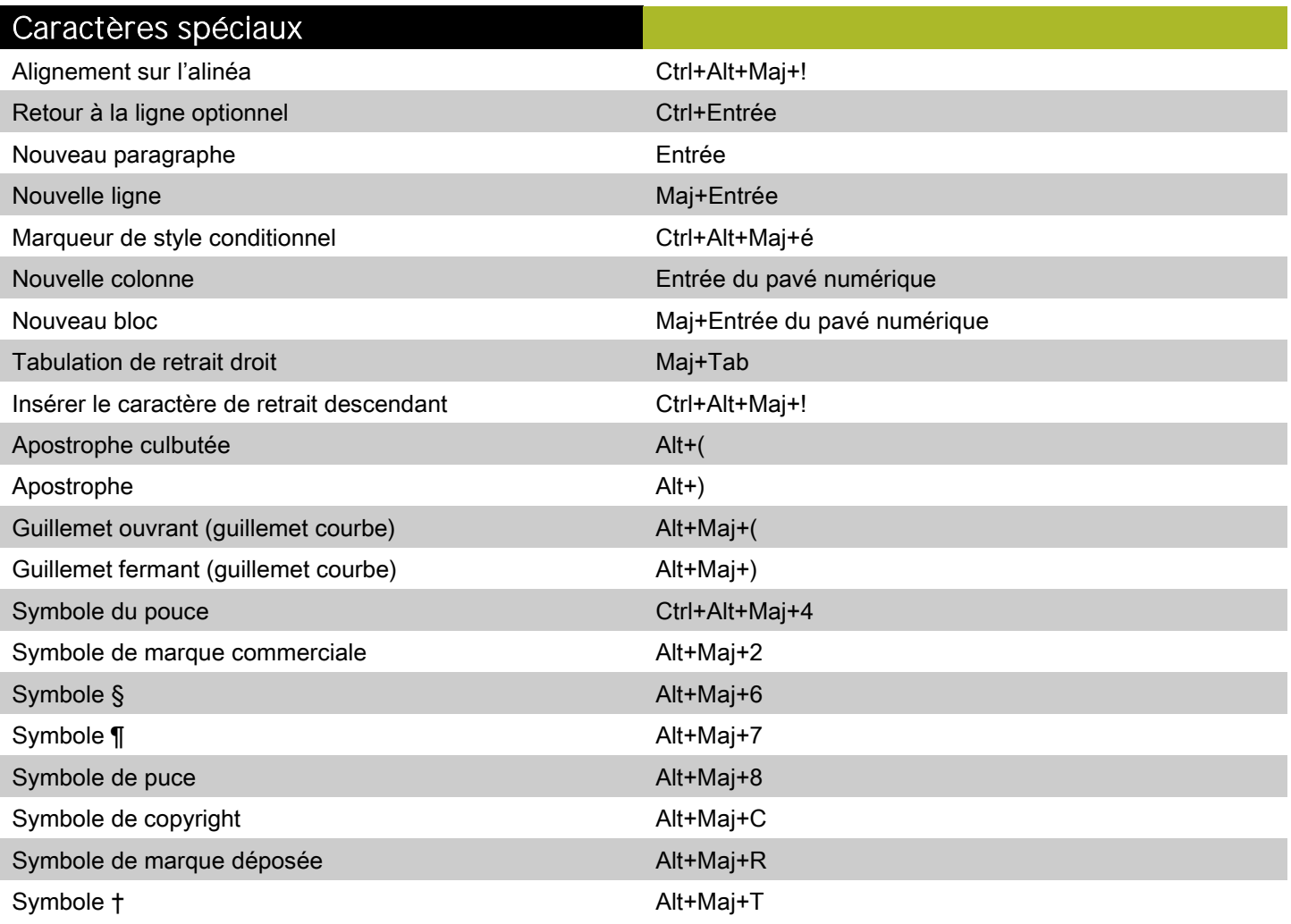

#### Traits d'union et tirets

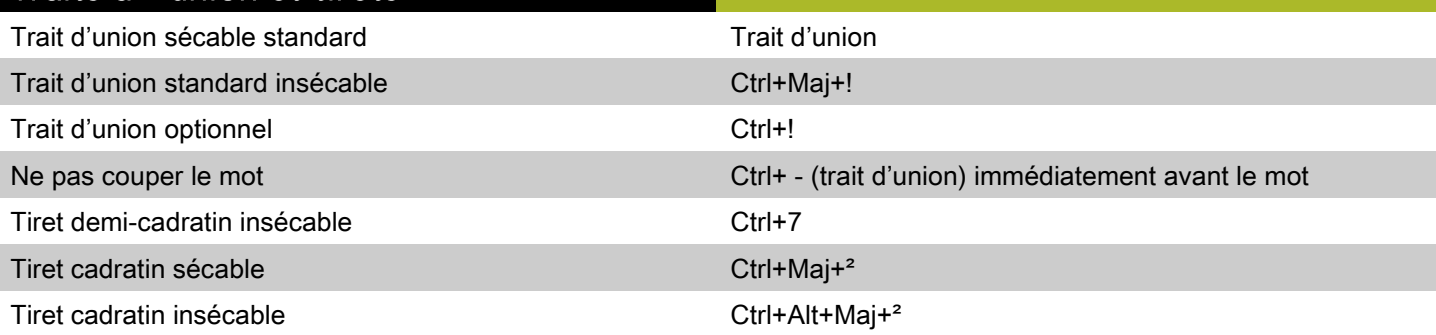

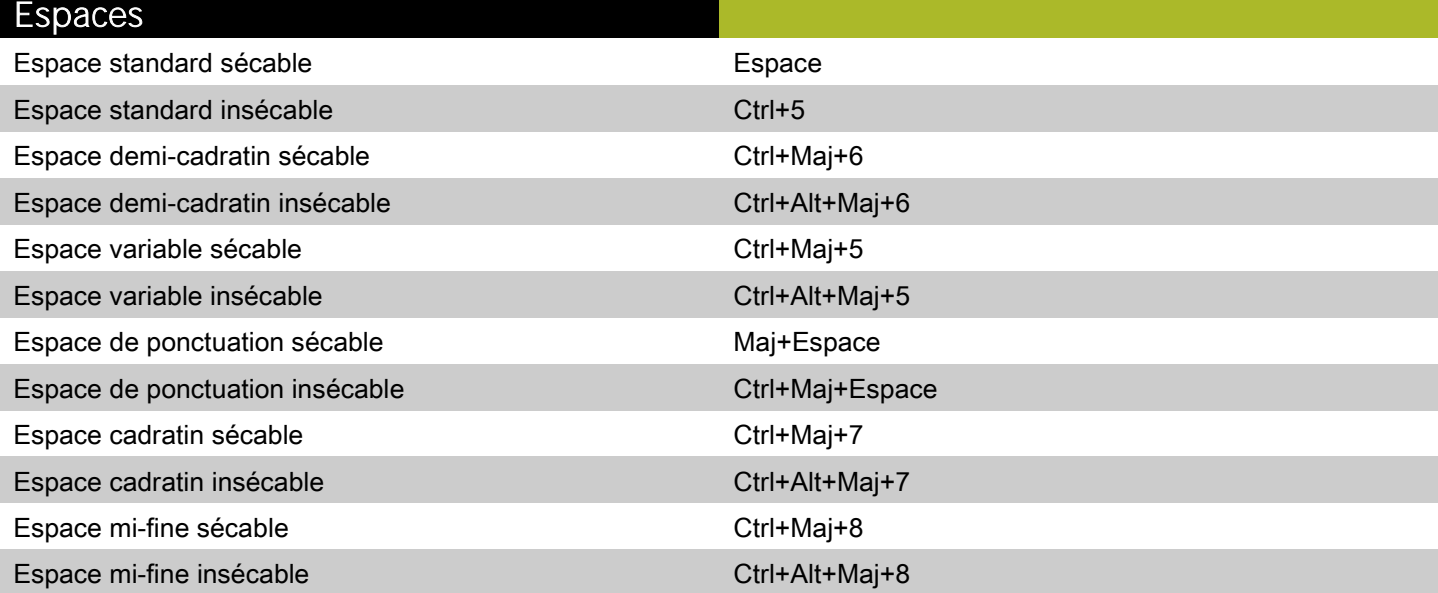

## Déplacement du point d'insertion de

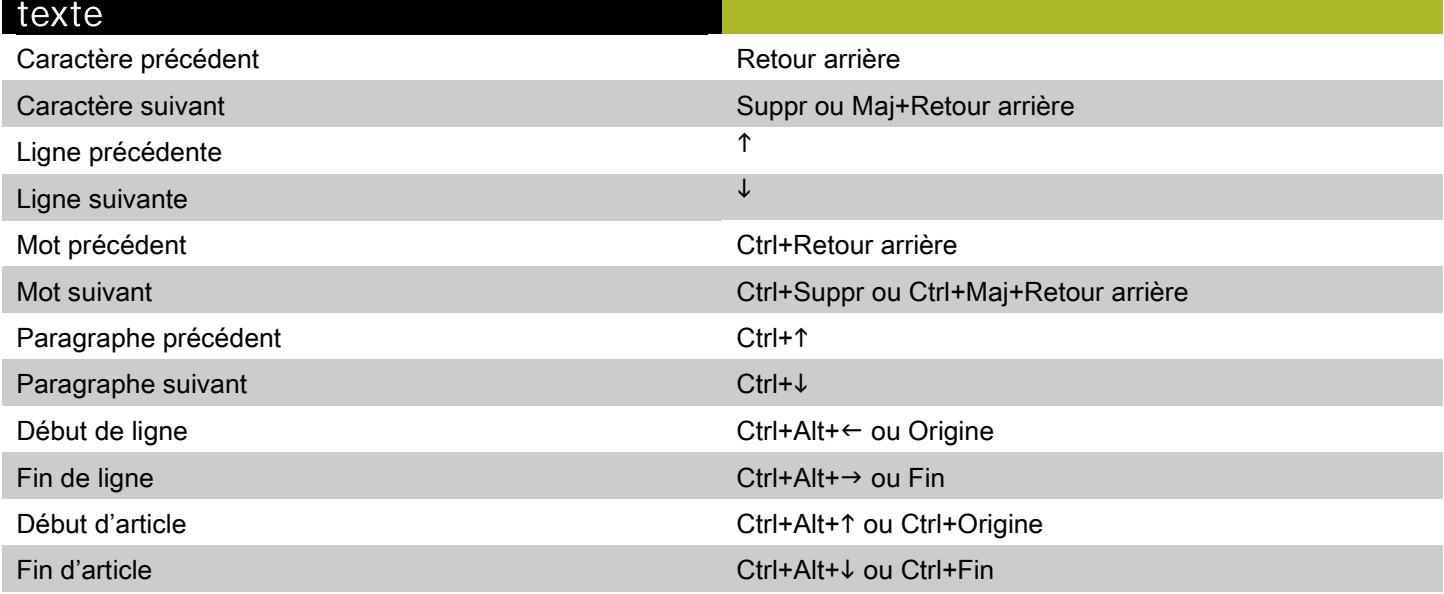

#### Sélection des caractères

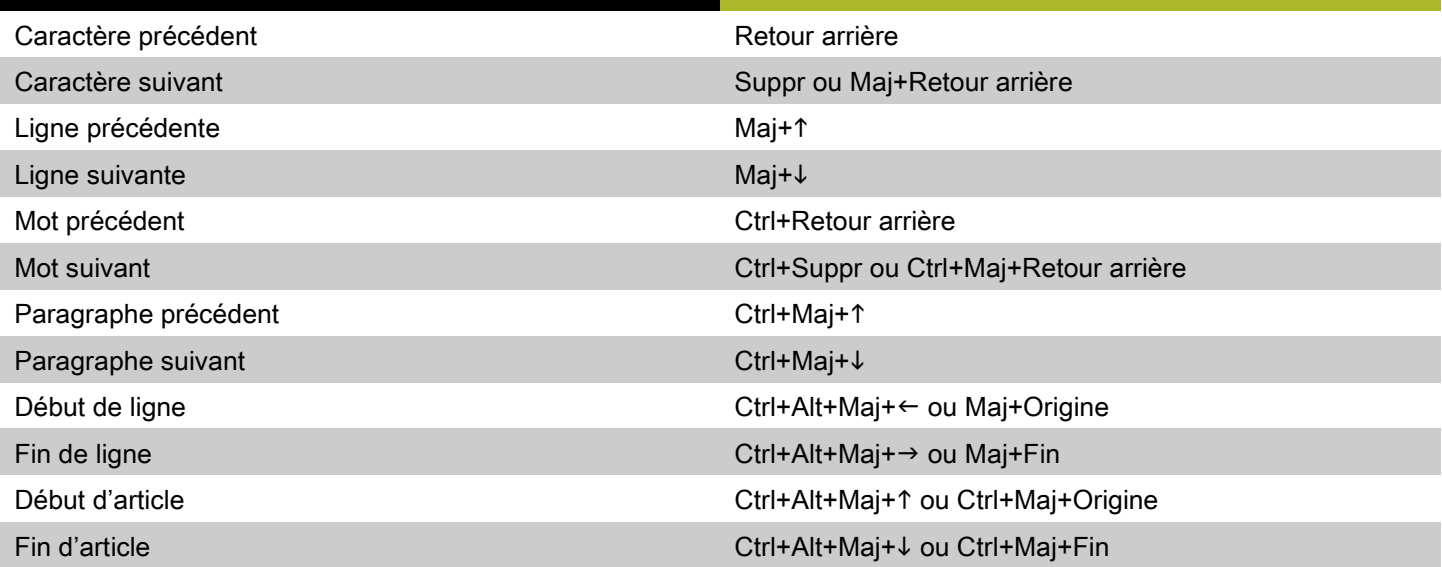

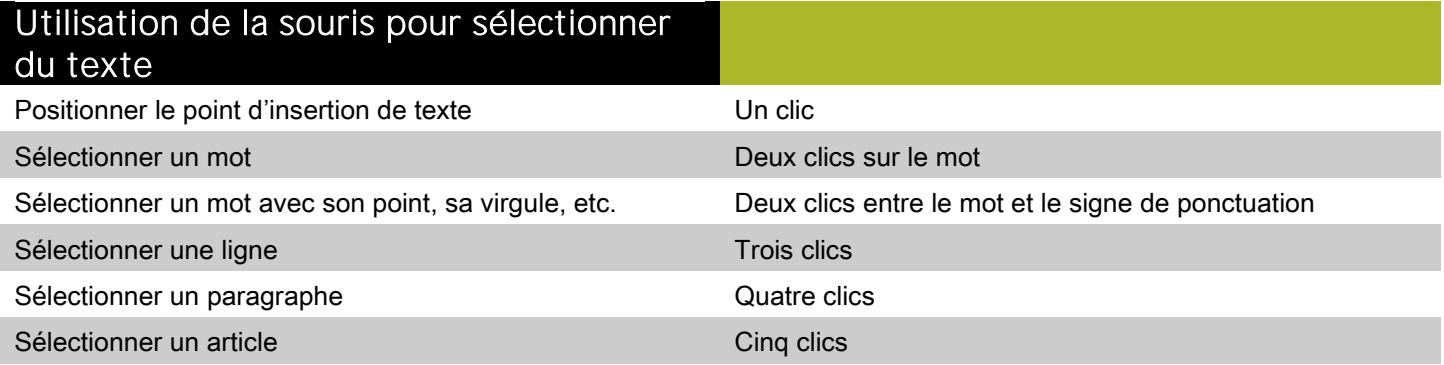

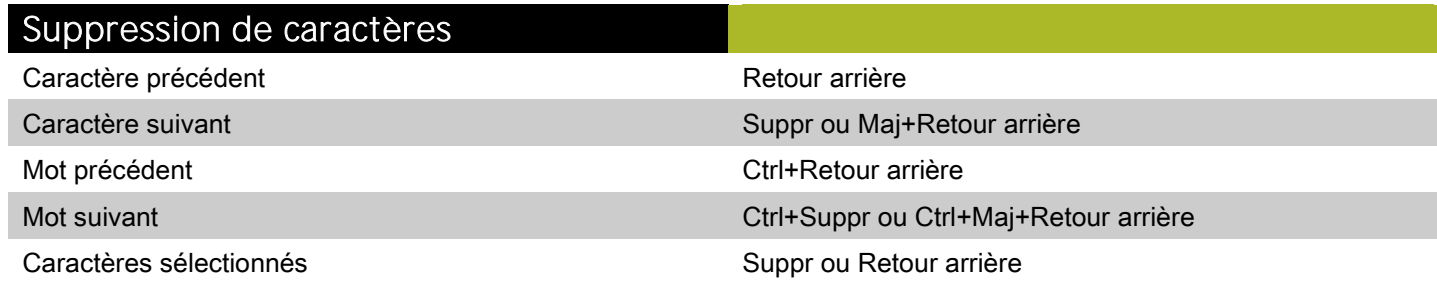

### <span id="page-20-0"></span>Commandes des images (Windows)

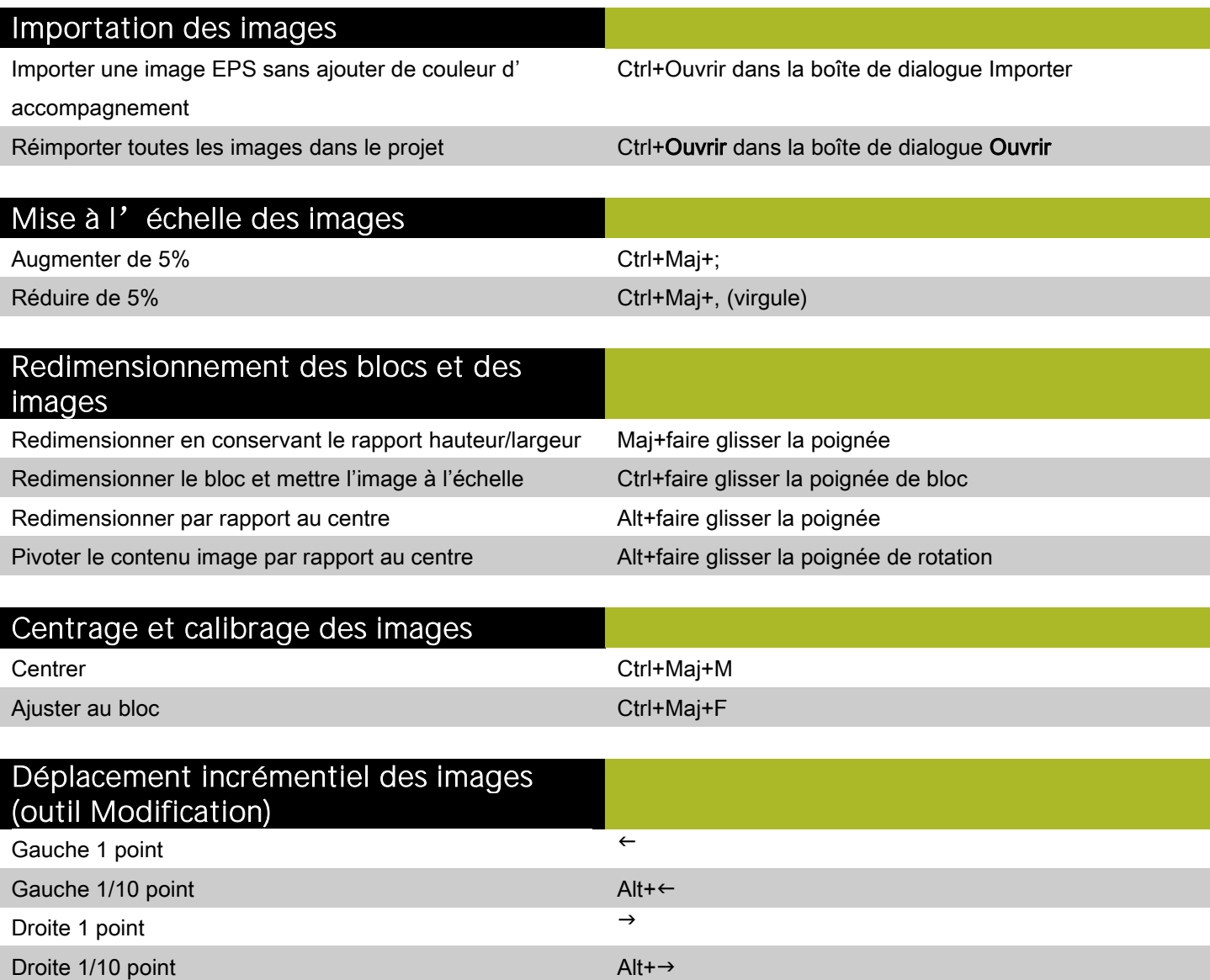

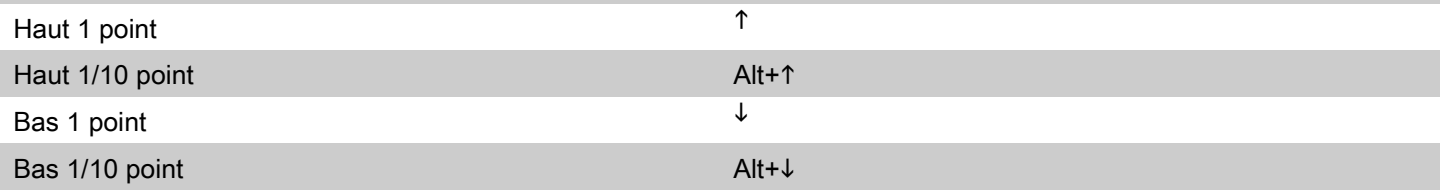

#### Modification des images Boîte de dialogue Spécifications des demi-teintes de l' image Ctrl+Maj+H Remplacer le bouton Mettre à jour par le bouton Tout mettre à jour dans la rubrique Images de la boîte de dialogue Usage Alt+clic sur le bouton Mettre à jour

#### Modification des images

Appliquer le style d'image Négatif/Inverser Ctrl+Maj+- (trait d'union)

©2011 Quark, Inc. Tous droits réservés. L'utilisation et/ou la reproduction non autorisées constituent des violations des lois applicables. Quark les produits et les matériaux sont soumis aux droits d'auteur et autres droits de propriété intellectuelle des États-Unis et dans d'autres pays. Quark, le logo Quark et QuarkXPress sont des marques déposées ou non de Quark, Inc. et de ses filiales aux États-Unis et/ou dans d'autres pays. Windows est une marque déposée de Microsoft Corporation aux États-Unis et/ou dans d'autres pays. Toutes les autres marques sont détenues par leur propriétaire respectif.